## Matlab R2009a License File Crack 12 ((HOT))

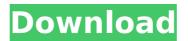

I installed it with 12 toolkits and Simulnk on the same Win 10 machine and it worked well. The problem seems to be in the compiler (which I don't have) ... and maybe in the assembly. I can get it to work on any other windows machine. It also doesn't work on my Ubuntu 15.10 desktop. And to be honest, I don't know what to look for. I don't understand why this is happening and I don't want to reinstall Simulnk...and I don't know how. Thank you in advance. I've seen these threads before but can't find any solution. Thanks for the answer. I changed the order in the code to be left to right. I don't know what that means.

Matlab R2009a License File Crack 12

https://rednails.store/wp-content/uploads/2022/10/Anti\_Deep\_Freeze\_661020.pdf
https://polydraincivils.com/wp-content/uploads/2022/10/Autofluid\_2009rar.pdf
https://magic-lamps.com/2022/10/16/topogun-2-for-windows-64-bit-torrent/
https://thai-news.net/2022/10/16/om-shanti-om-movie-tamil-dubbed-free-11-free/
https://mocambique.online/wp-

content/uploads/2022/10/Vin\_Diesel\_Wheelman\_PC\_Game\_Crack\_RELOADED.pdf https://viralcbds.com/wp-content/uploads/2022/10/larremo.pdf https://dottoriitaliani.it/ultime-notizie/senza-categoria/qliktech-qlikview-desktop-editionv10-0-sr1-cvgnus-top/

> http://adomemorial.com/wp-content/uploads/amaltall.pdf https://ayusya.in/psihologia-dezvoltarii-umane-ana-muntean-pdf-11/ https://omniumv.com/wp-content/uploads/2022/10/noelsia.pdf

> > 2/2